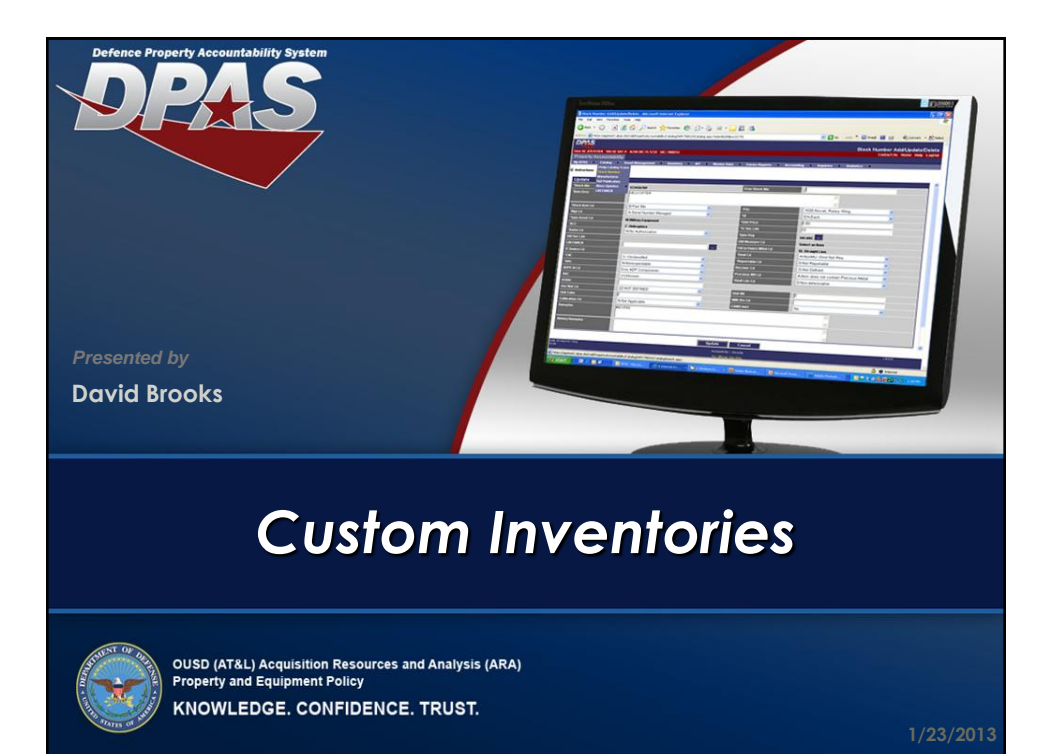

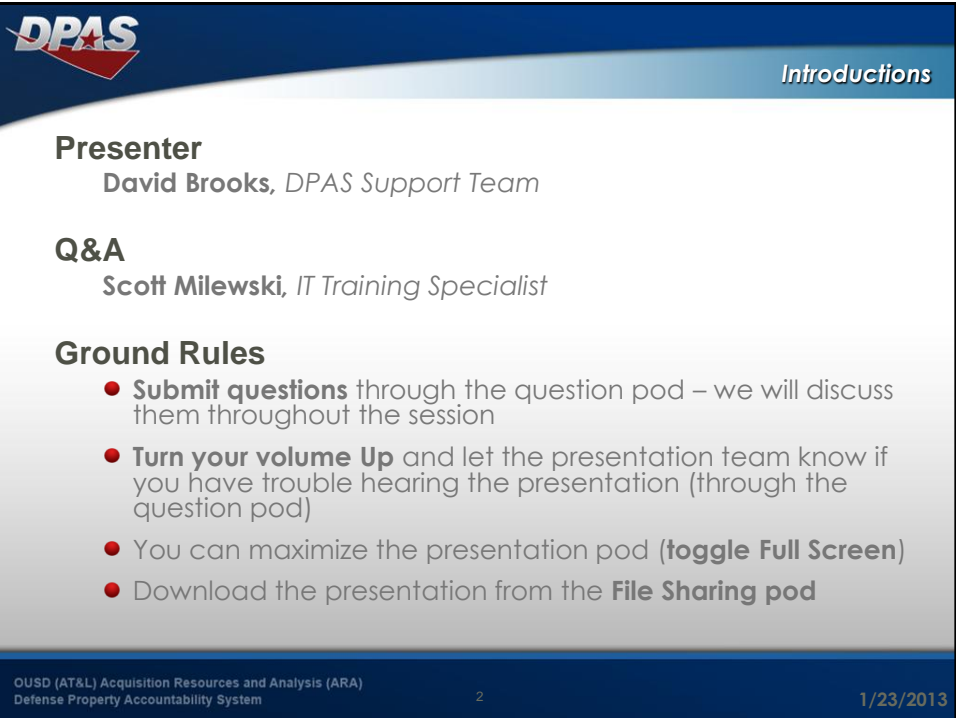

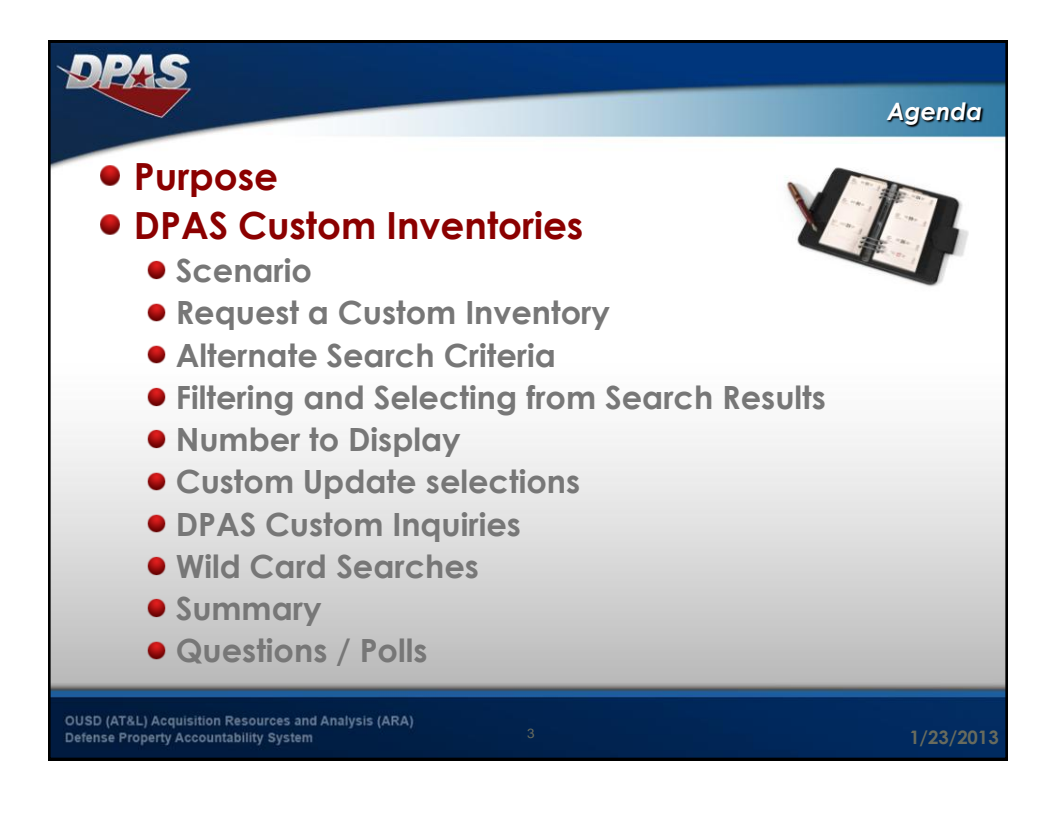

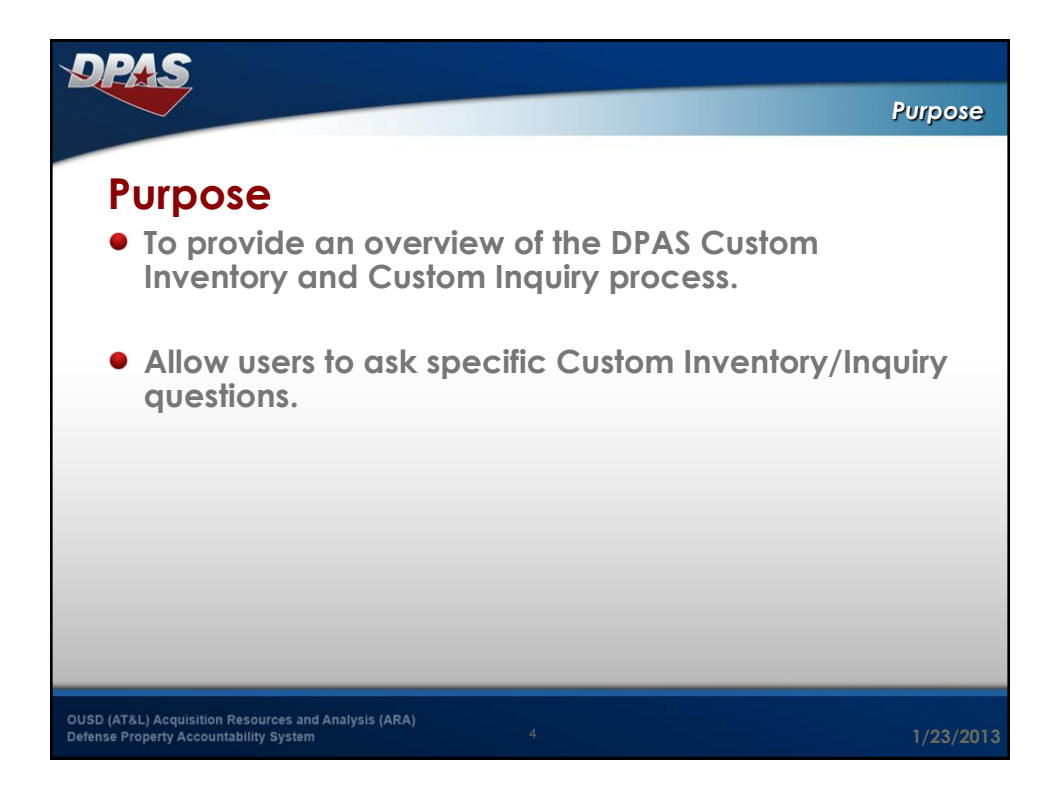

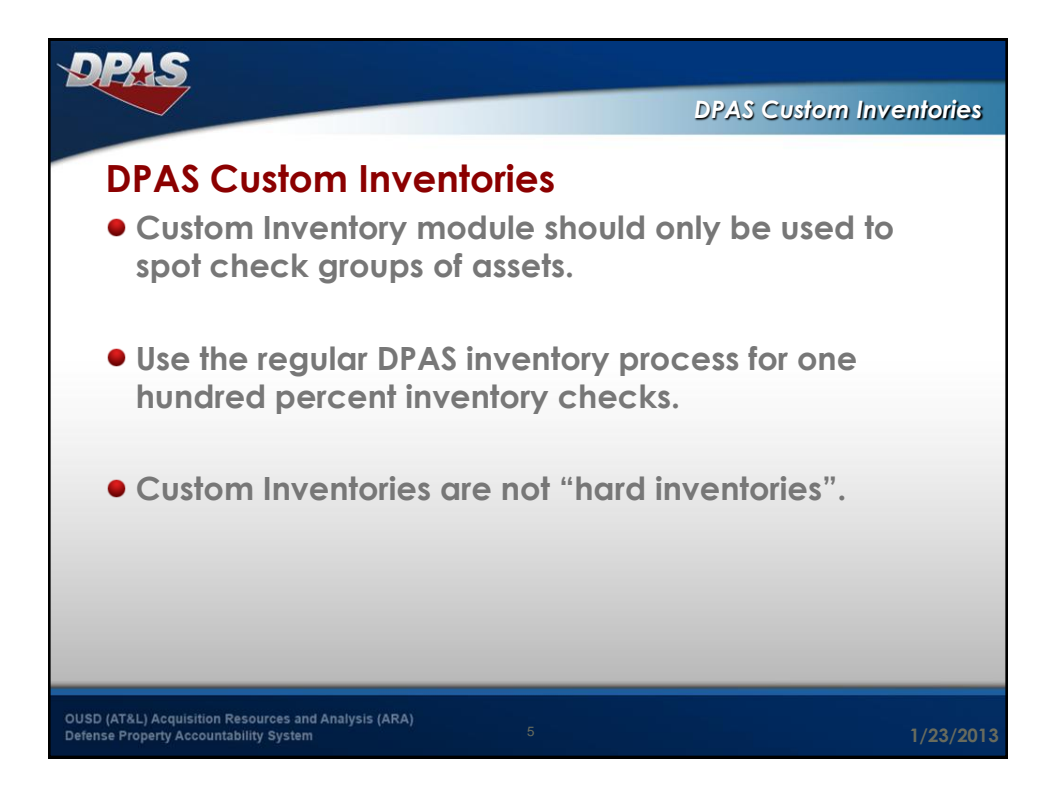

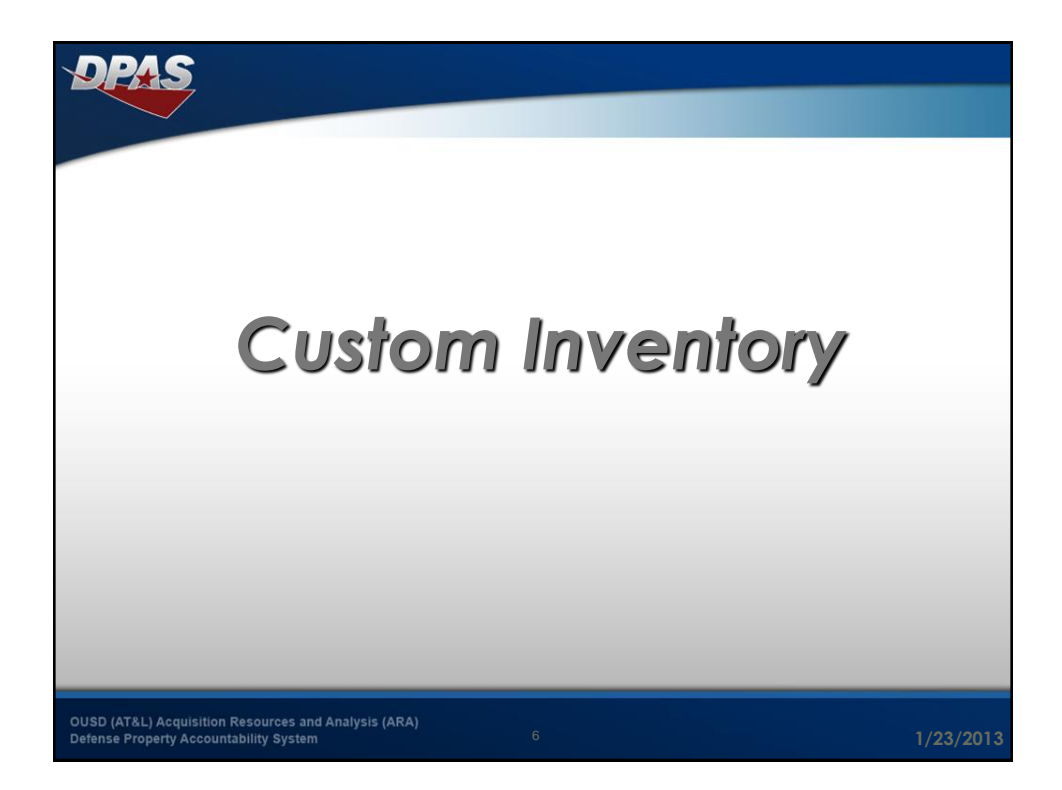

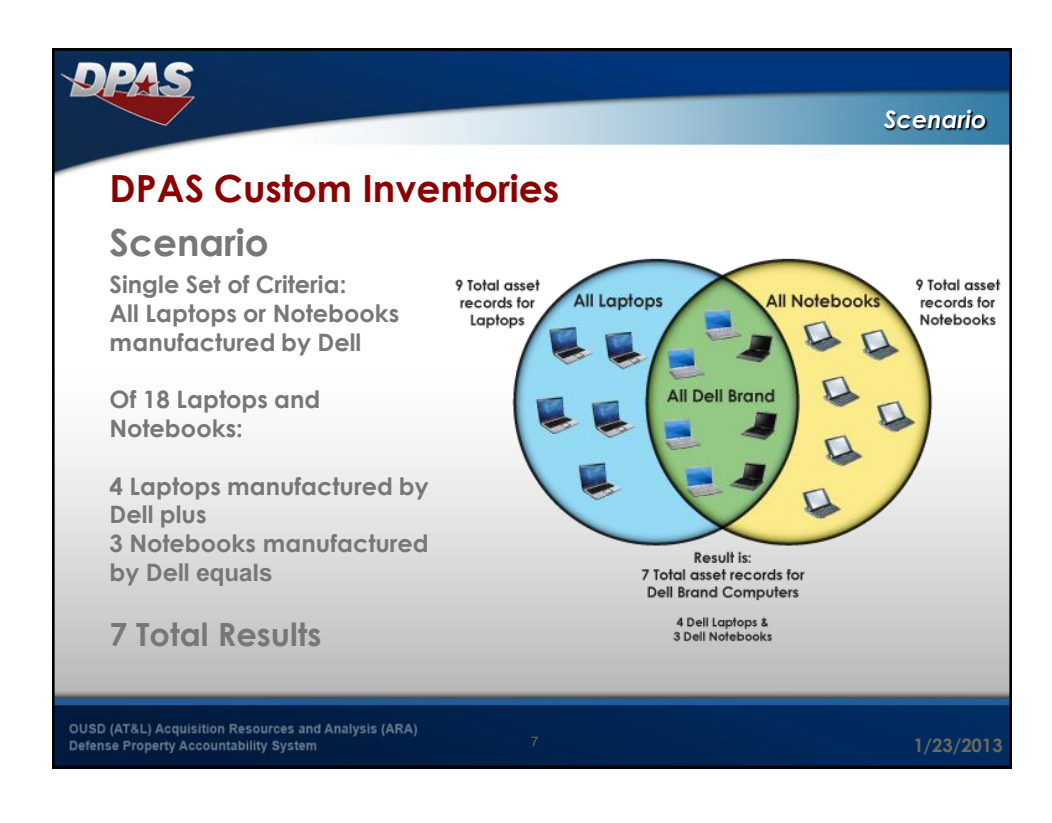

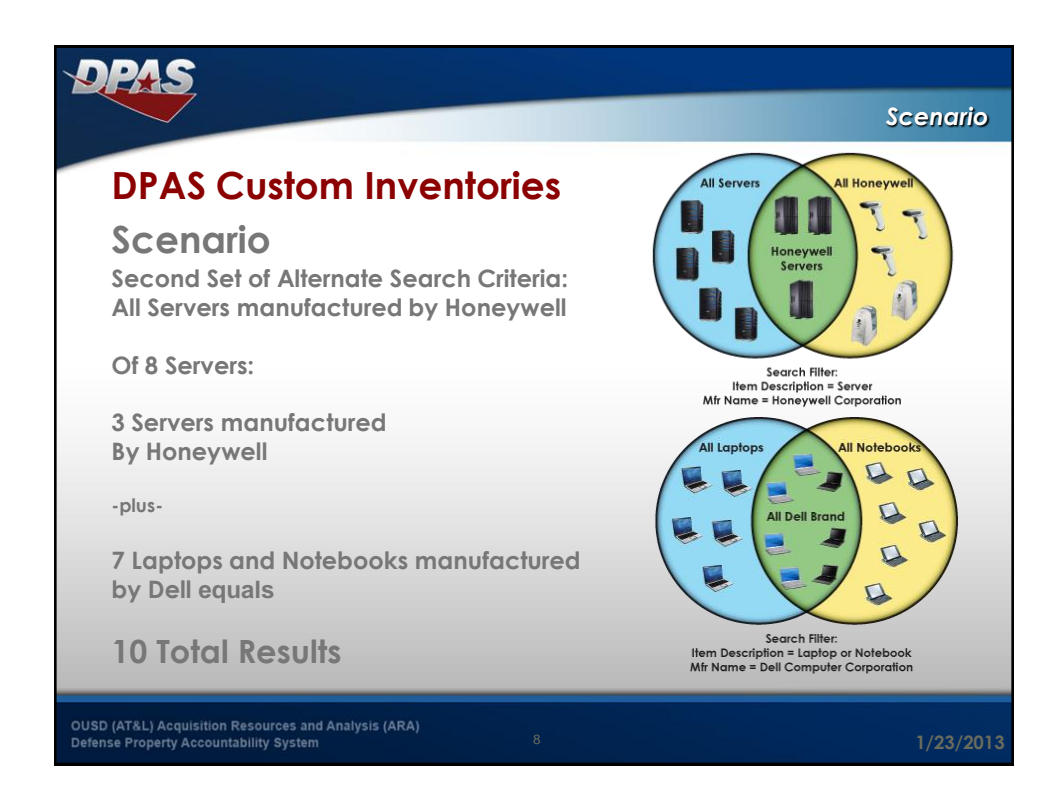

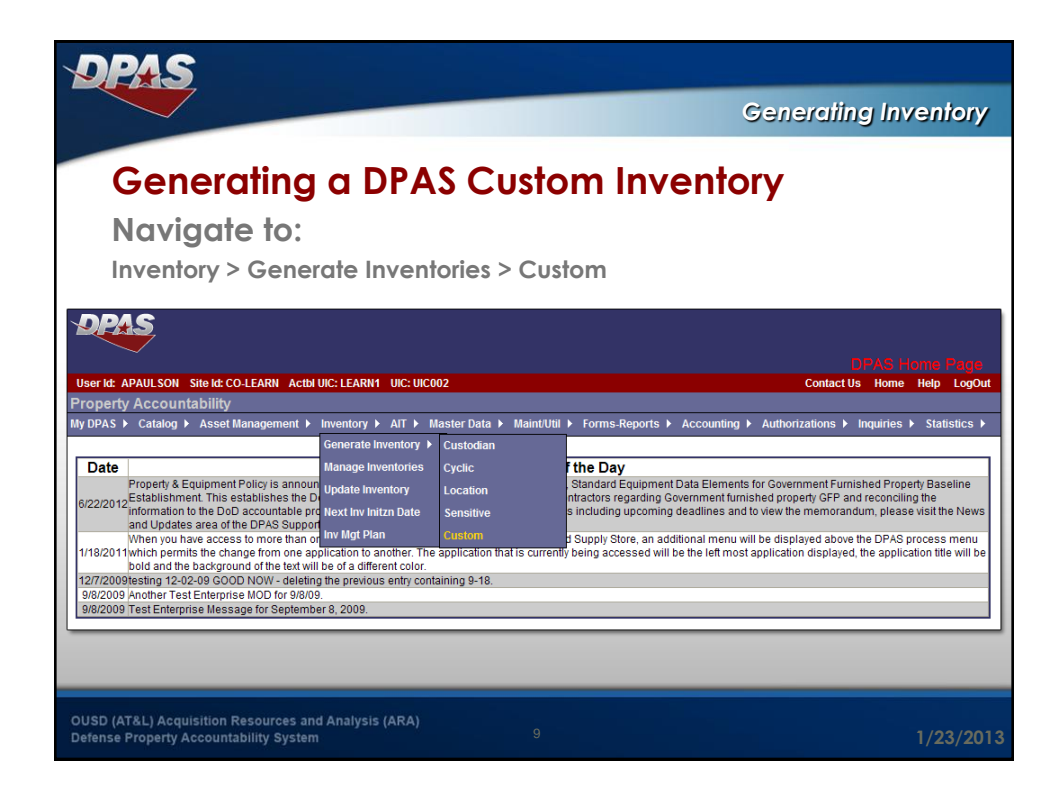

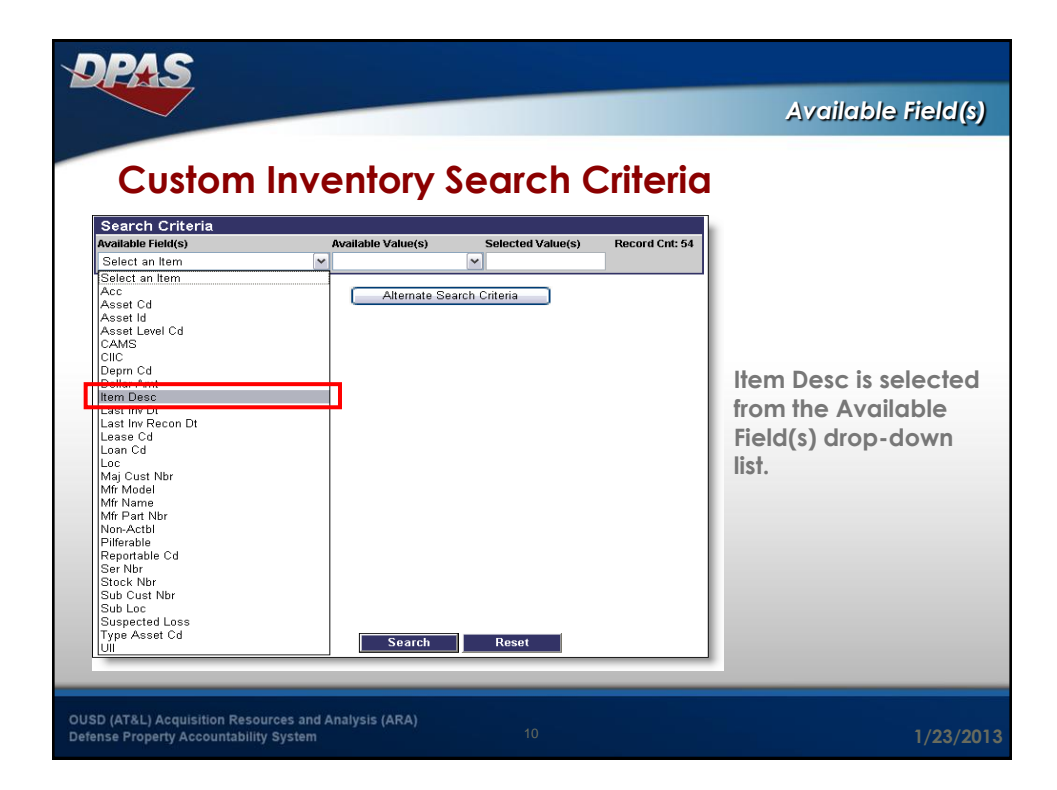

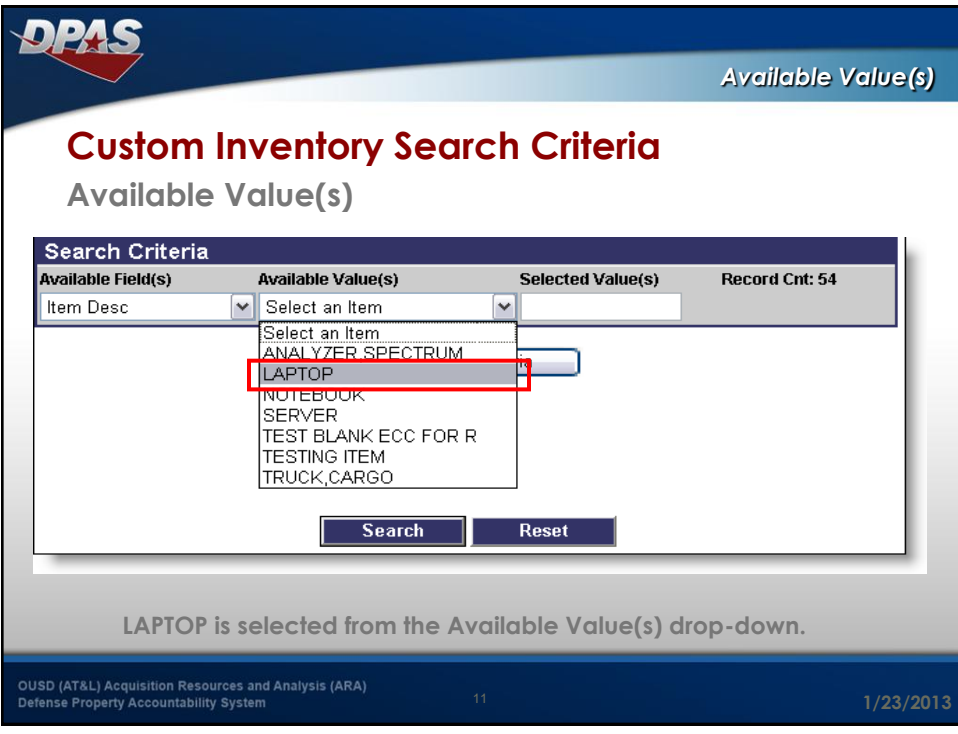

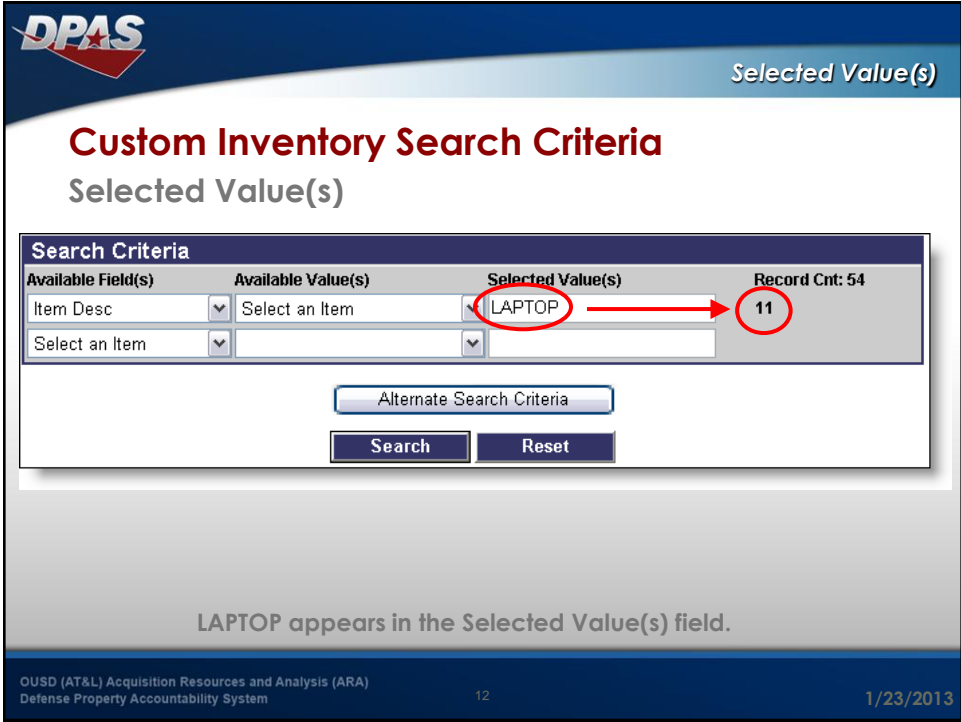

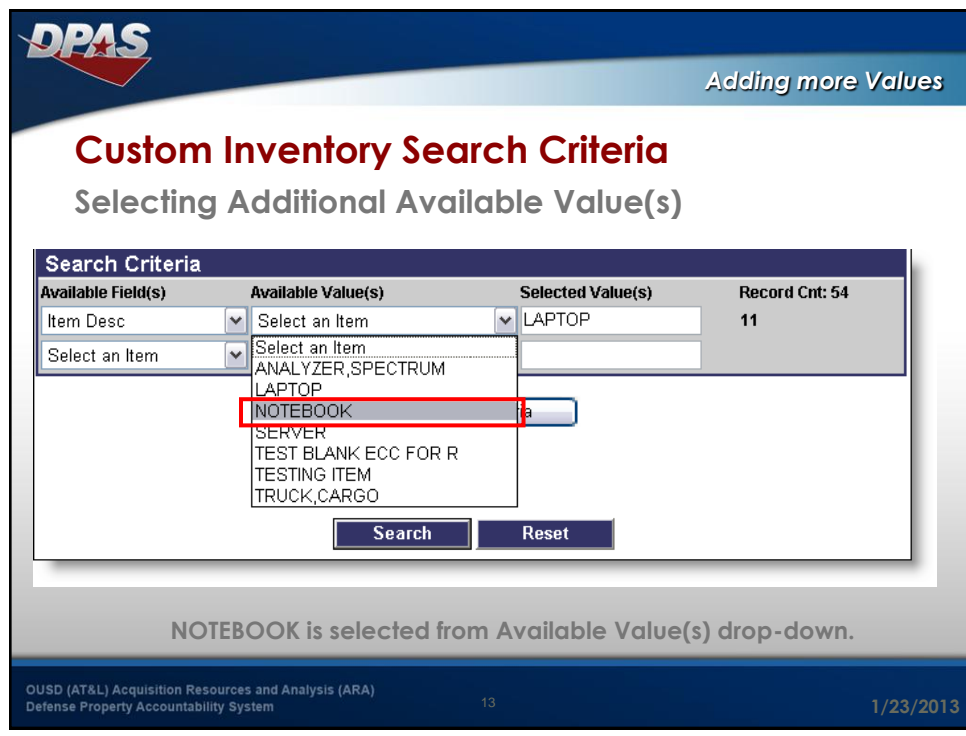

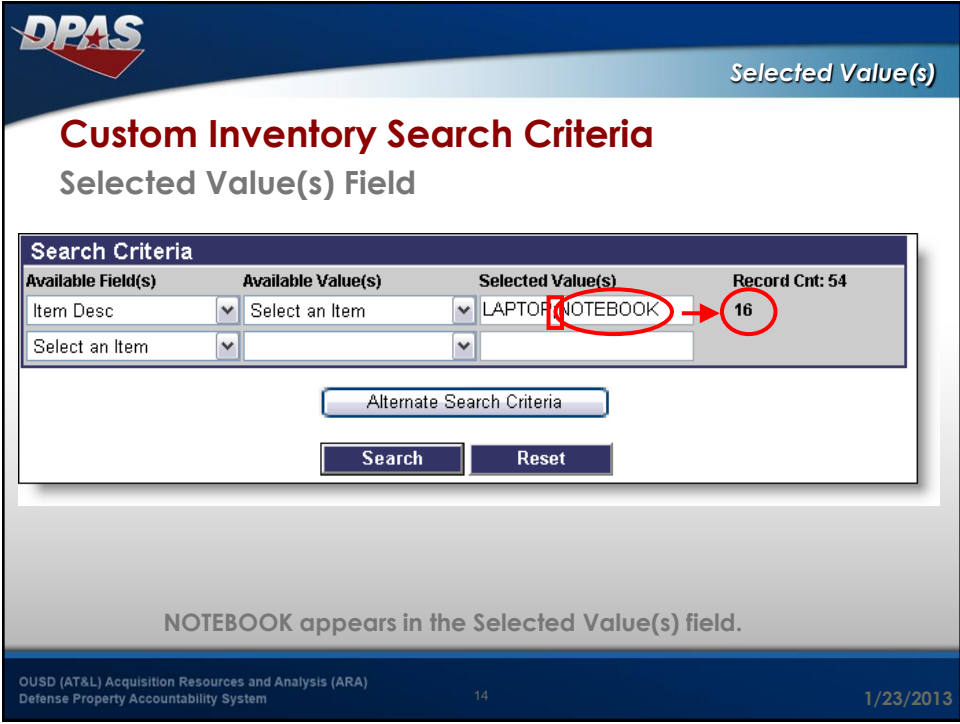

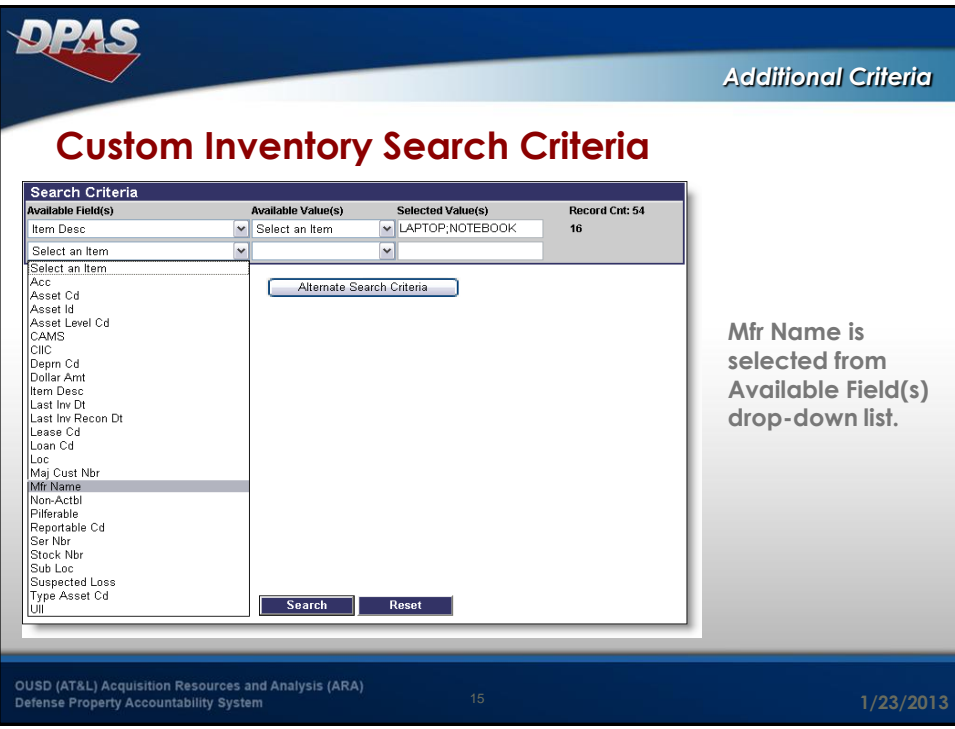

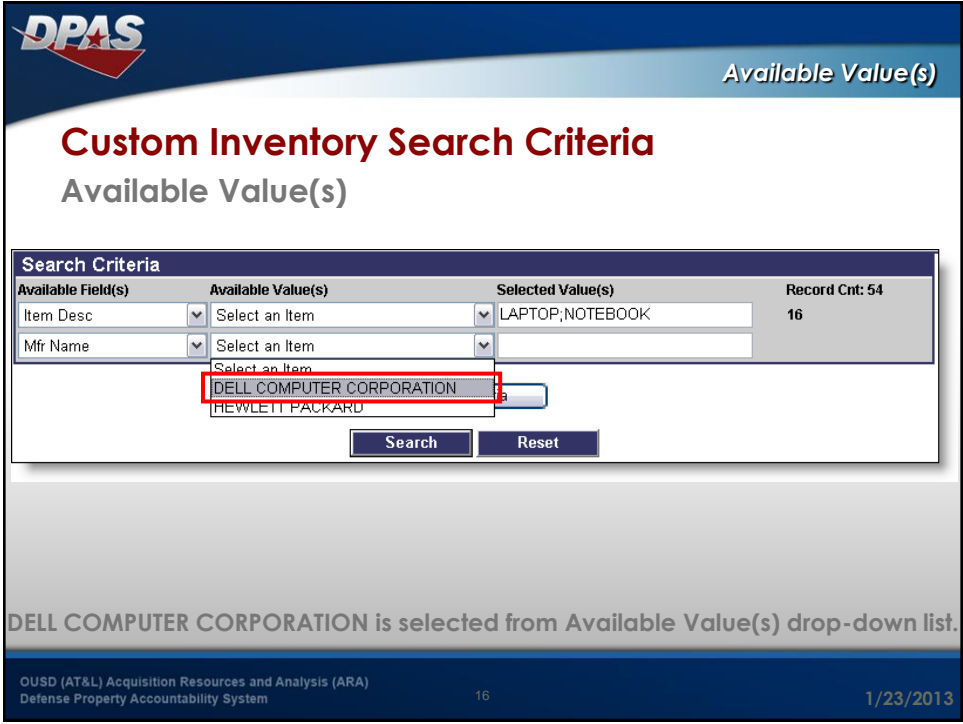

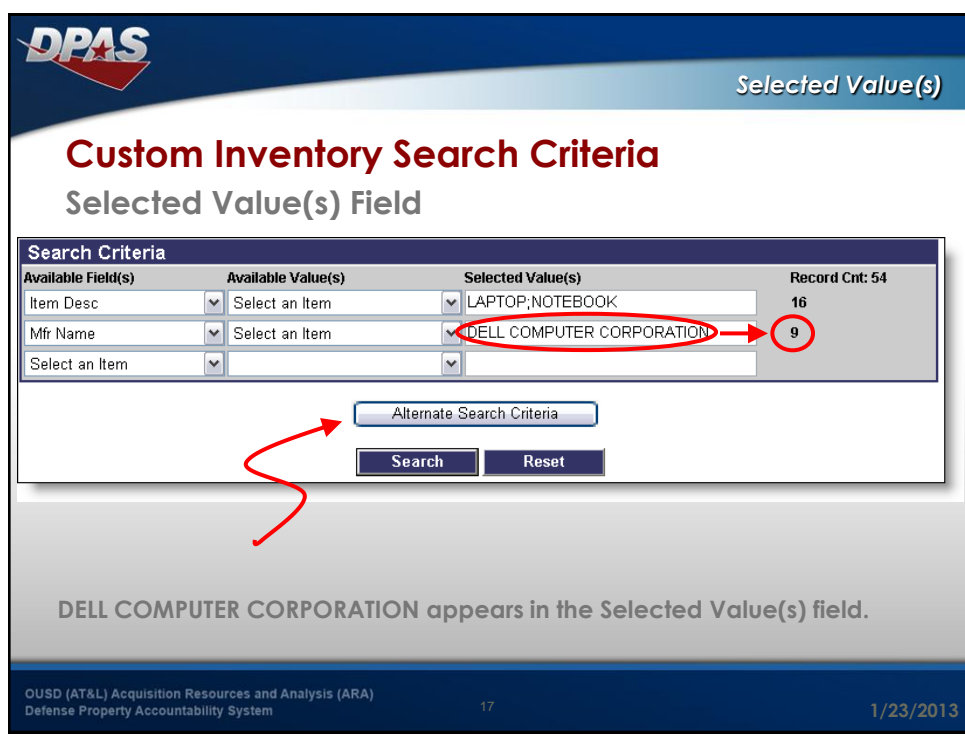

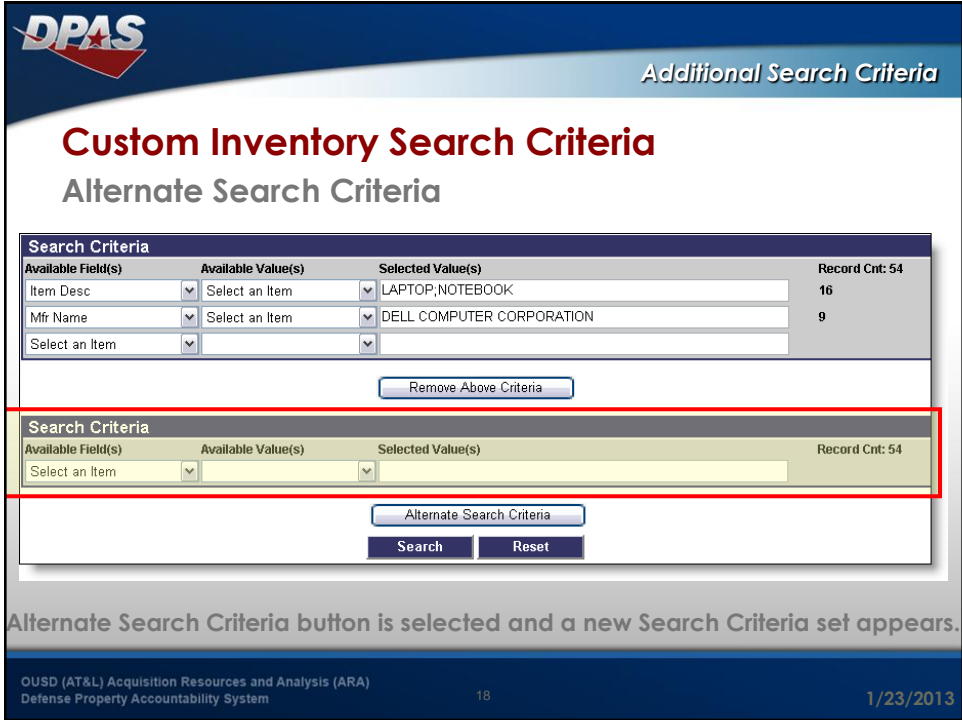

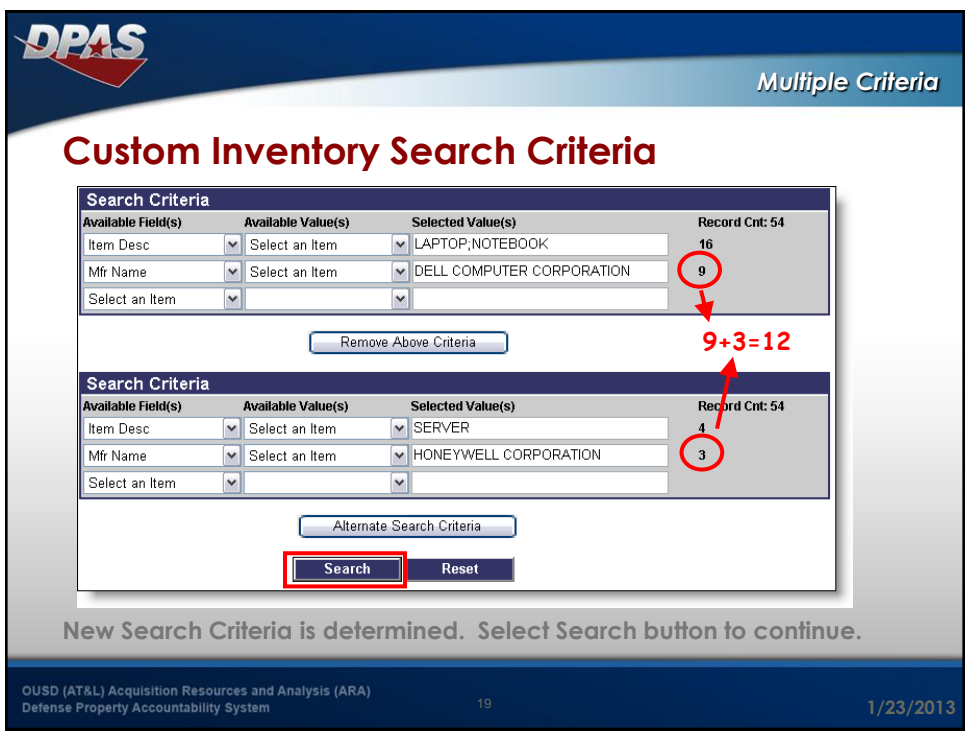

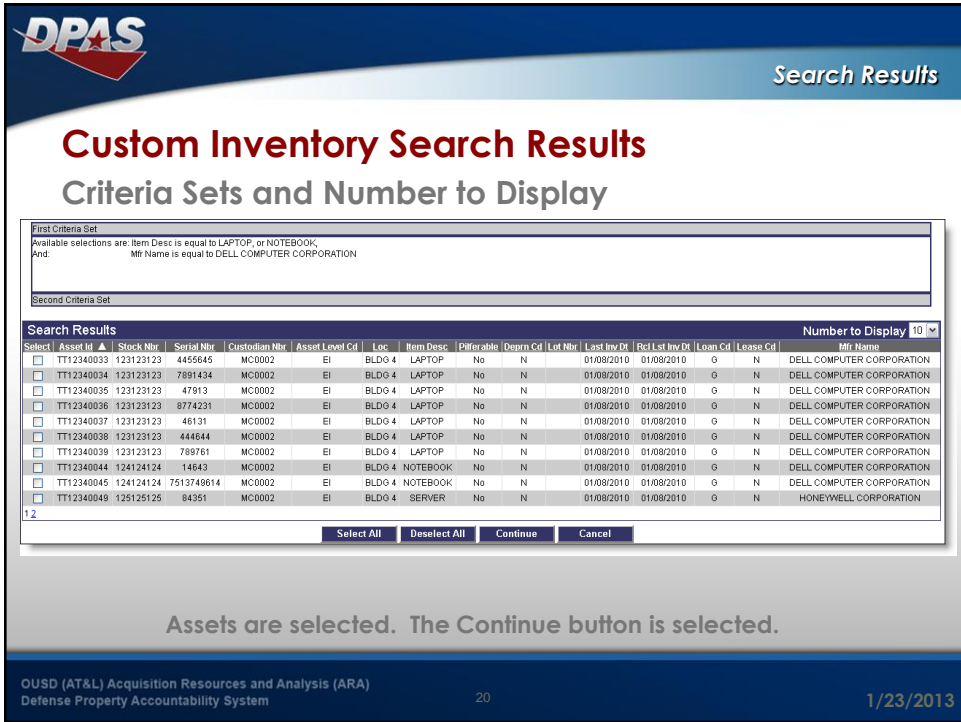

![](_page_10_Picture_45.jpeg)

![](_page_10_Picture_46.jpeg)

![](_page_11_Picture_45.jpeg)

![](_page_11_Picture_46.jpeg)

![](_page_12_Picture_46.jpeg)

![](_page_12_Picture_47.jpeg)

![](_page_13_Picture_1.jpeg)

![](_page_13_Picture_35.jpeg)

![](_page_14_Picture_39.jpeg)

![](_page_14_Picture_40.jpeg)

![](_page_15_Picture_1.jpeg)

OUSD (AT&L) Acquisition Resources and Analysis (ARA)

Defense Property Accountability System

**1/23/2013**

## *For More Information* **Columbus Call Center** [cco-ccc@dfas.mil](mailto:cco-ccc@dfas.mil)

 580-6975 **DSN** 216-522-6975 **Comm** 866-498-8687 **Toll Free**

**Training (Online, Instructor led, Webinar)** [cco-dpastrng@dfas.mil](mailto:cco-dpastrng@dfas.mil)

> **DPAS eLearning** [http://dpaselearning.golearnportal.org](http://dpaselearning.golearnportal.org/)

> > **DPAS Support Site**

[http://dpassupport.golearnportal.org](http://dpassupport.golearnportal.org/)

OUSD (AT&L) Acquisition Resources and Analysis (ARA)<br>Property and Equipment Policy KNOWLEDGE. CONFIDENCE. TRUST.

**1/23/2013**